## INSTRUKCJE REPETYCYJNE PĘTLE

Pętla while( )

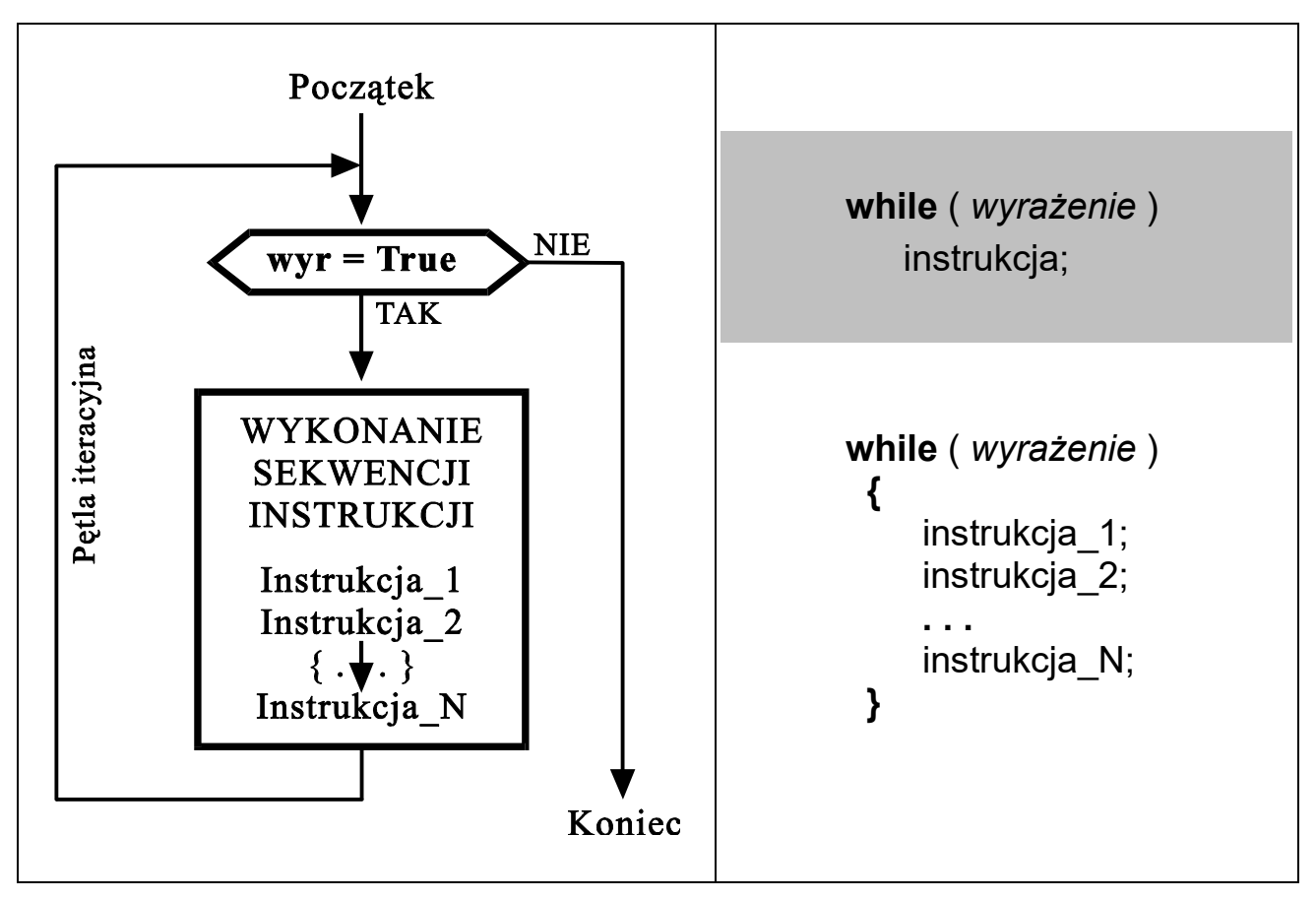

Pętla wykonywana jest tak długo jak wartość wyrażenie jest różna od zera

Przykłady: **int** i ; // *pętla* wyświetlająca liczby 1,2,3 ...  $i = 1$ : while( $i \leq 10$ )  $\left\{ \right.$ printf (  $\frac{7}{2}$  /2d\n<sup>"</sup>, i );  $i = i + 1$ ; } **int**  $i = 1$ ; // 1, 2, 3, . . . w innym zapisie while( $i<11$ ) printf (  $\frac{7}{2}$  /2d\n<sup>"</sup>, i++ ); **int** i ; // *pętla wyświetlająca liczby 10,9,8*  $i = 10$ : while(  $i := 0$  ) { printf ( "%2d\n", i );  $i = i - 1$ ; } **int**  $i = 10$ ; //10, 9, 8, ... w innym zapisie while( i ) printf (  $\frac{7}{2}$  /2d\n", i-- );

Pętla do while( )

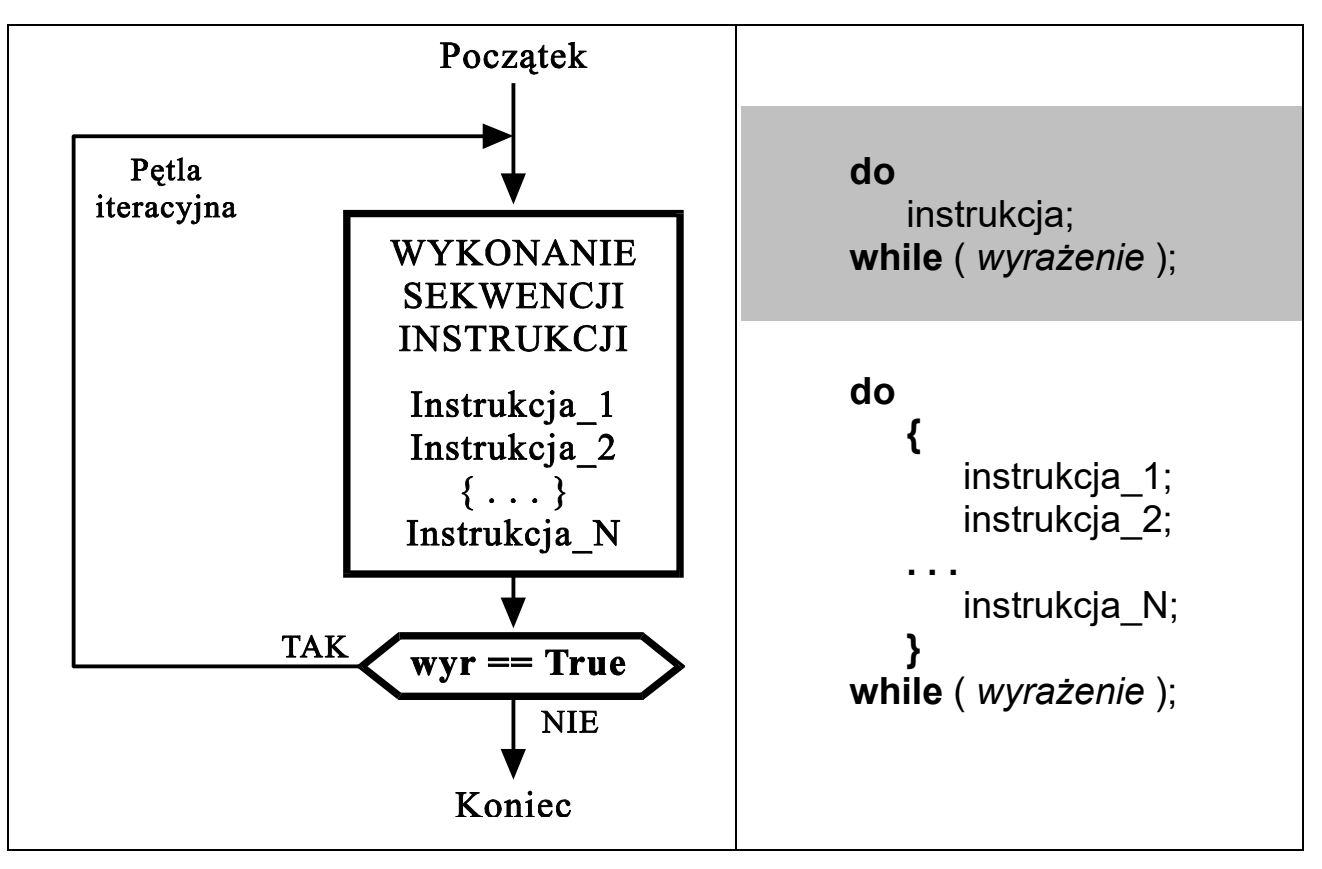

Pętla wykonywana jest tak długo jak wartość wyrażenie jest różna od zera

```
Przykłady: 
      int i ; // pętla wyświetlająca liczby 1,2,3 ...
      i = 1:
       do
        \left\{ \right.printf ( "%2d\n", i );
           i = i + 1;
  } 
      while(i \leq 10);
                                                            int i = 1; // 1, 2, 3, ... w innym zapisie
                                                             do
                                                                printf ( \frac{7}{2} /2d\n<sup>"</sup>, i );
                                                            while(++i < 11);
      int i ; // pętla wyświetlająca liczby 10,9,8
      i = 10:
       do
          { 
           printf (\frac{m}{2}2d\n", i );
           i = i - 1;
          } 
       while(i := 0);
                                                            int i = 10; // 10, 9, 8, . . . w innym zapisie
                                                             do
                                                                printf ( \frac{7}{2} /2d\n<sup>"</sup>, i );
                                                            while(- -i);
```

```
przykład 1: Odczytywanie klawiszy do momentu naciśnięcia 'k' – za pomocą pętli "while"
```

```
#include <stdio.h> // Język C
  #include <conio.h> 
  // biblioteka <conio.h> zawierająca funkcję getch()
  int main( void ) 
  \{char znak = a;
    while(znak != 'k') {
        printf( "\n naciśnij jakiś klawisz: " ); 
       znak = getch();
     }
  } 
przykład 2: Odczytywanie klawiszy do momentu naciśnięcia \text{ESC} – za pomocą pętli "do while"
```

```
#include <stdio.h> // Język C
#include <conio.h> 
int main( void)
{ 
   char znak; 
   do {
     printf( " \n naciśnij jakiś klawisz: " ); 
    znak = getche( ); \qquad \qquad // getch w wersji z przyrostkiem 'e' (echo)
  } while(znak != 27 ); \angle // 27 = kod klawisza 'Esc' i.e. Escape
}
```

```
przykład 3: Wyświetlenie kreski składającej się z 10 znaków "minus"
  #include <stdio.h> // Język C
  int main()
  \mathbf{f}int licznik=0; while( licznik<10 ) { printf( "-" ); ++licznik; }
  }
```
przykład 4:  $Losowanie liczb z przedziału 1\div 6$ , do momentu trafienia na "szóstkę"

```
#include <stdio.h> // Język C
#include <stdlib.h> || dołączenie biblioteki zawierającej funkcje "rand" i "srand"
#include <time.h> // dołączenie biblioteki zawierającej funkcję "time"
int main()
{ 
  int liczba losowa;
   srand( time(0) ); 
   do { 
       \textsf{liczba}\ \textsf{losowa} = \textsf{rand}()%6 + 1; // symulacja rzutu kostką
       printf("\n Wylosowano: %d", liczba_losowa );
  } while( liczba losowa != 6 );
  printf("\n\n Koniec programu. Nacisnij ENTER" ); getchar();
}
```
## • Petla for $(i; j)$

for( wyrażenie inicjujace ; wyrażenie testujace ; wyrażenie modyfikujace ) wykonywana instrukcja ;

jest równoważna konstrukcji:

```
wyrazenie iniciujace ;
while( wyrazenie testujace )
   {
     wykonywana_instrukcja ; 
    wyrazenie modyfikujace ;
   }
```

```
 int i ; 
i = 10:
while(i := 0)
  \left\{ \right.printf ( "%2d\n" , i );
     i = i - 1;
   }
                                                int i ; 
                                               for( i = 10; i != 0 ; i = i - 1 )
                                                   printf( "%2d\n" , i );
                                            lub
                                                int i ; 
                                               for( i = 10; i : print(f''\%2d\n'n'' , -i ) ) ;
```

```
przykład 5: Wyświetlenie paska w postaci 80 znaków '#' 
 #include <stdio.h> // Język C
   int main( ) 
  {
   for( int i=0 ; i<80 ; ++i ) printf( "#" ); \frac{1}{czy \text{ lepiej}} ++i \frac{czy}{1} i++ ?
  } 
przykład 6: Program wypisujący tabelę wybranych kodów ASCII
  #include <stdio.h> // Język C
   int main( ) 
  {
    for( int znak=32; znak<256; ++znak ) 
     printf("%4d = %c", znak, znak);
  } 
przykład 7: Prymitywny kalkulator sumujący liczby wpisywane na klawiaturze
   #include <stdio.h> // Język C
   int main( ) 
  {
     double suma=0, liczba; 
    while( scanf( "%lf", &liczba ) )
      printf( "\t%.2f\n" , suma+=liczba ); 
  }
```

```
przykład 8: Policzenie sumy N liczb wpisywanych z konsoli
  #include <stdio.h> // Jezyk Cint main()
   {
      int i, N; 
     float liczba, suma:
     printf( "Podaj ile liczb chcesz zsumowac N =" );
      scanf( "%d", &N ); 
      suma=0; 
     for(i=1; i<=N; ++i)
\{ printf( "Podaj %d liczbę: ", i ); 
           scanf( "%f" , &liczba ); 
           suma = suma+liczba; 
 }
     printf( "\n\n Suma %d podanych liczb wynosi: %.3f \n" , N , <mark>suma</mark> );
     fflush(stdin); \frac{1}{2} // usunięcie znaków z bufora klawiatury
      getchar( ); 
      return 0 ; 
  }
```

```
przykład 9: Wyrysowanie na ekranie prostokątnej ramki o zadanych współrzędnych
```

```
#include <stdio.h> // Jezyk C
```

```
 #include <windows.h> // biblioteka dostępna tylko w systemie MS Windows
         #include <conio.h> // niestandardowa biblioteka conio (console input/output) DOS/Windows
         void gotoxy(int x, int y) // przykładowa implementacja operacji przestawienia kursora w konsoli
\{HANDLE hConsole = GetStdHandle(STD_OUTPUT_HANDLE);
          struct COORD pos; pos.X = x; pos.Y = y;
            SetConsoleCursorPosition(hConsole, pos); 
 } 
   int main() 
   { 
      int x1, y1, x2, y2, x, y; 
     printf("Podaj wspolrzedne 1 naroznika \n\r X1 = "); scanf("%d", &x1);
     printf("\n Y1 = "); \qquad \qquad scanf("%d", &y1);
     printf("\nPodaj wspolrzedne 2 naroznika \n\r X2 ="); scanf("%d", &x2);
     printf("\n Y2 = "); \qquad \qquad scanf("%d", &y2);
      gotoxy(x1, y1) 
     for (x = x1; x \le x2; ++x) // rysowanie górnej krawędzi
         printf("-"); 
     gotoxy(x1, y2)for (x = x1; x \le x2; ++x) // rysowanie dolnei krawedzi
         printf("-"); 
     for (y = y1 + 1; y < y2; +y) { 
        gotoxy(x1, y); printf("|"); \qquad \qquad \qquad // rysowanie lewej krawędzi
        gotoxy(x2, y); printf("|"); \frac{1}{2} and \frac{1}{2} and \frac{1}{2} are \frac{1}{2} and \frac{1}{2} are \frac{1}{2} and \frac{1}{2} are \frac{1}{2} and \frac{1}{2} are \frac{1}{2} and \frac{1}{2} are \frac{1}{2} and \frac{1}{2} are \frac{1}{2} a
      } 
     while ( kbhit() ) getch(); // funkcja kbhit() sprawdza czy jest coś w buforze klawiatury
     getch(); // funkcja getch () odczytuje i usuwa jeden znak z bufora klawiatury
      return 0; 
   }
```

```
przykład 10: Wyświetlenie wszystkich liczb 1\div 1000 podzielnych przez 13
  #include <stdio.h> // Język C
   int main( ) 
  \{for( int liczba=13; liczba <= 1000; liczba += 13)
      printf("%3d \n ", liczba);
  } 
przykład 11: Wyświetlenie wszystkich par liczb x, y \in [1,100] spełniających
  \#include <stdio.h>
                                                                  + y^2 < 500 int main( ) 
  { 
    for( int x=1; x<100; x++ )
      for( int y=1; y<100; y++)
         if(x*x + y*y < 500)
           printf( "\n x=%d y=%d", x, y);
  } 
przykład 12: Program klasyfikujący naciskane klawisze
  #include <stdio.h> // Język C
   #include <conio.h> 
   #define ESC 27 //definicja kodu klawisza «Escape»
   int main(void) 
     {
        int klawisz=0; 
        clrscr(); 
       while( klawisz != ESC )
          { 
            printf( "\n\nNaciśnij jakiś klawisz (ESC->Koniec): " ); 
           klawisz = getch();
           if( 'a'<=klawisz &8& klawisz<='z' )
             printf("=> To jest mala litera.");
            else if( 'A'<=klawisz && klawisz<='Z' ) 
              printf( "=> To jest duza litera." ); 
            else if( '0'<=klawisz && klawisz<='9' ) 
              printf( "=> To jest cyfra." ); 
           else if (klawisz = 13) printf( "=> To jest klawisz ENTER." ); 
           else if (klawisz == ' ')
              printf( "=> To jest klawisz spacji"); 
            else
              printf( "=> To jest inny klawisz."); 
          }
     }
```

```
#include <stdio.h> // Przykład 13 : program rozpoznający klawisze funkcyjne
  #include <conio.h> 
 #include "def klawiszy.h" // dołączenie pliku zawierającego definicje klawiszy
 int main( void)
   \left\{ \right. int klawisz; 
       do
         {
          printf("\n\n Nacisnij jakis klawisz: " );
          klawisz = getch();
          switch( klawisz )
\{case ENTER : printf("To jest ENTER"); break;
              case ESC : printf( "To jest ESCAPE" ); break;
              case PREFIX: II jeżeli pierwszy znak jest prefiksem (224 lub 0 ?)
                  klawisz = aeth():
                  switch(klawisz)
\overline{\mathbf{a}}case DELETE : printf( "Delete" ); break;
case UP_ARROW : printf( "Up arrow" ); break;
                    case DOWN_ARROW : printf( "Down arrow" ); break;
 }
                   break; 
              case BACKSPACE : printf("To jest BACKSPACE"); break;
              default : printf( "Inny - nieznany pojedynczy klawisz" ); break;
 }
 }
      while( klawisz != ESC );
     }
```
// dodatkowy plik dyskowy «def klawiszy.h» zawierający definicje kodów wybranych klawiszy

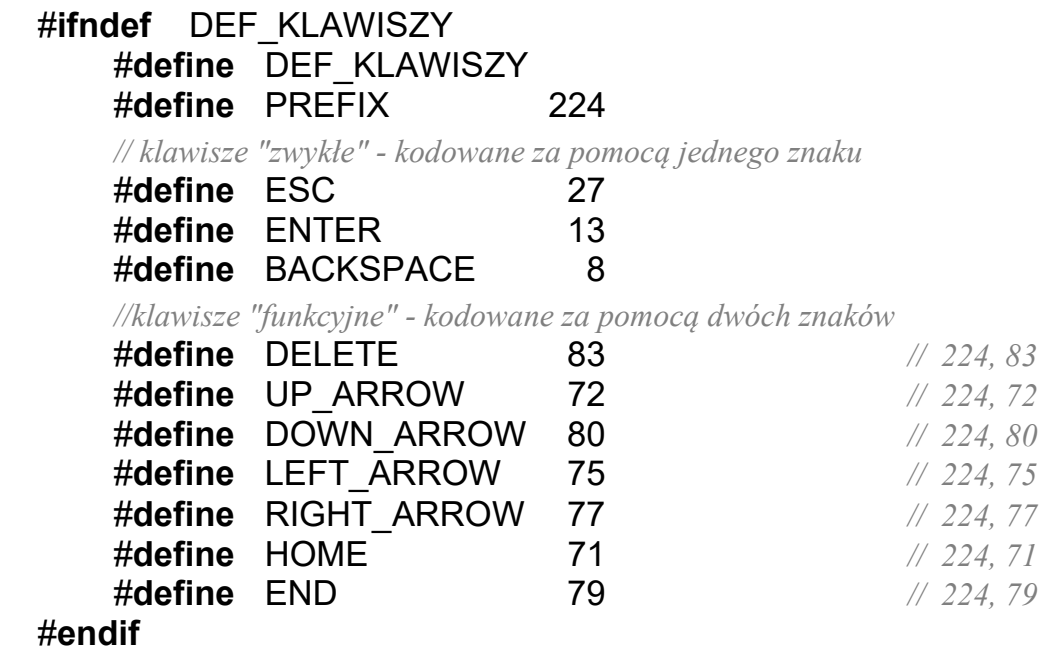